$,$  tushu007.com <<计算机信息管理基础实验指导>>

 $<<$   $>>$ 

- 13 ISBN 9787562437772
- 10 ISBN 7562437777

出版时间:2006-8

PDF

## http://www.tushu007.com

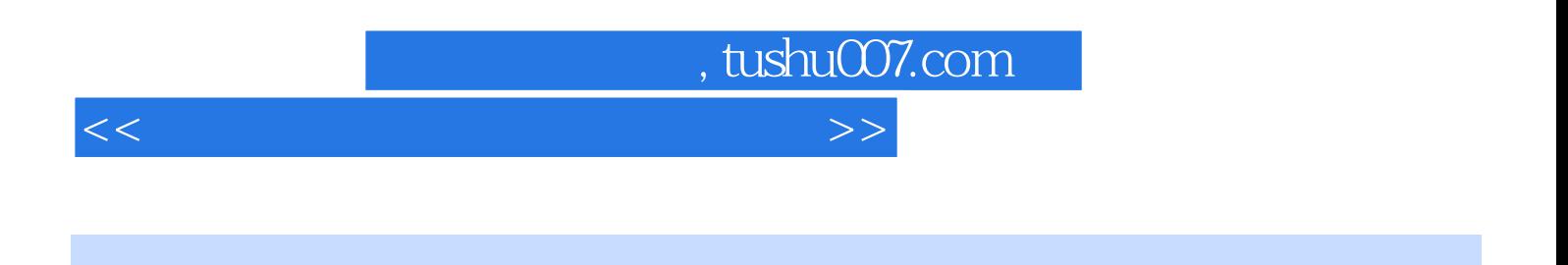

S-Designor Sybase

Adaptive Server Anywhere PowerBuilder  $\blacksquare$ and SQL PowerBiuder<br>
Report SCP PowerScript PowerScript

, tushu007.com

<<计算机信息管理基础实验指导>>

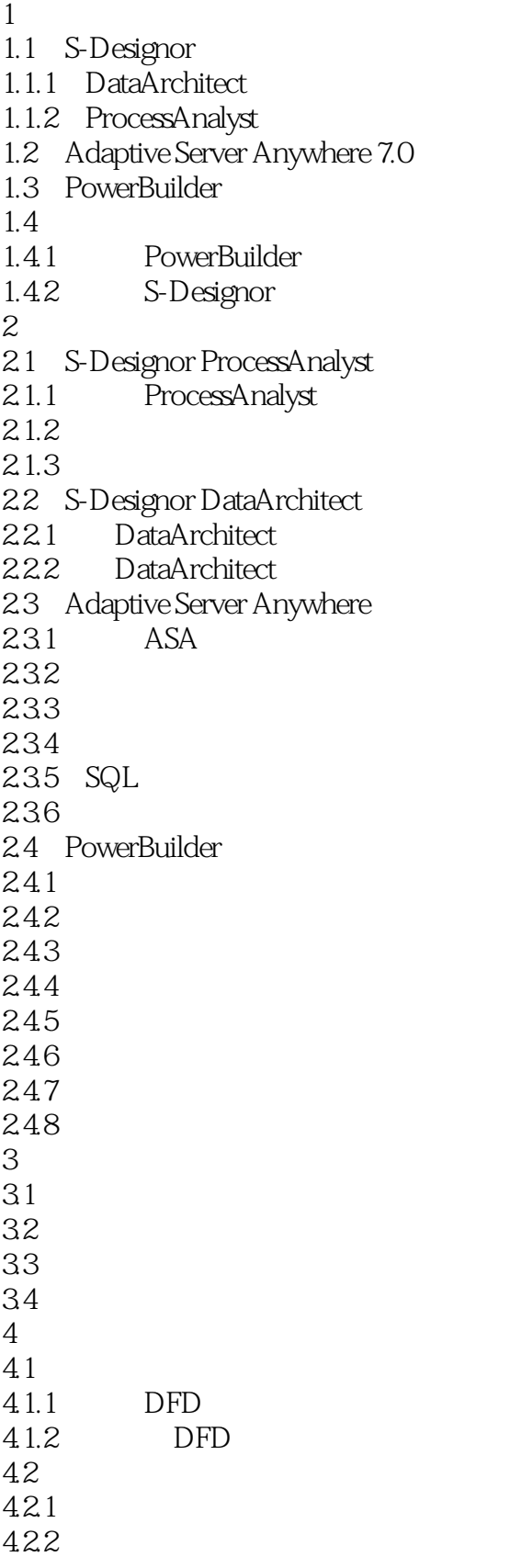

, tushu007.com

## <<计算机信息管理基础实验指导>>

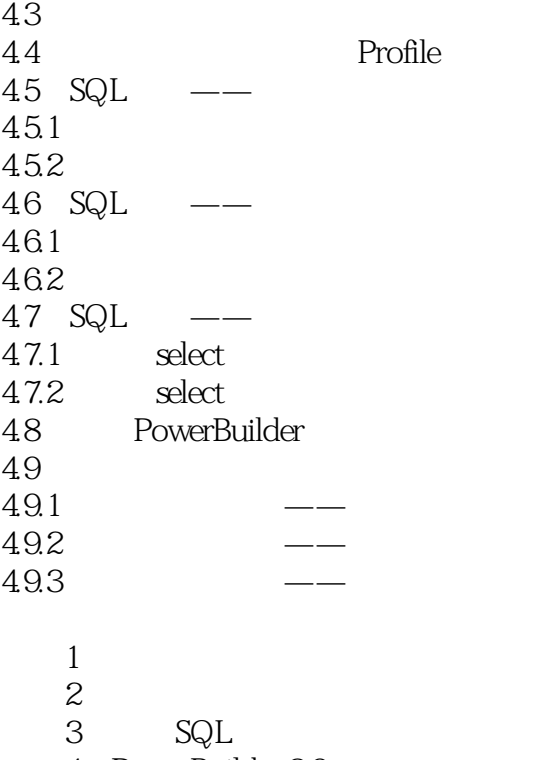

- 4 PowerBuilder 80
- 5 PowerScript  $6 \t---$

 $6$   $\qquad$   $\qquad$ 

 $\sim$ , tushu007.com <<计算机信息管理基础实验指导>>

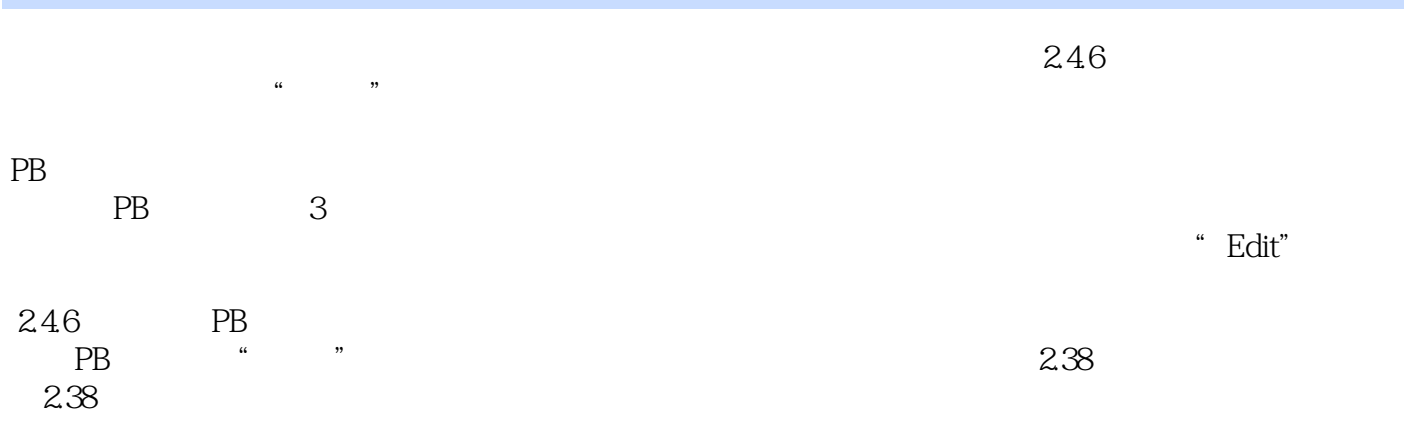

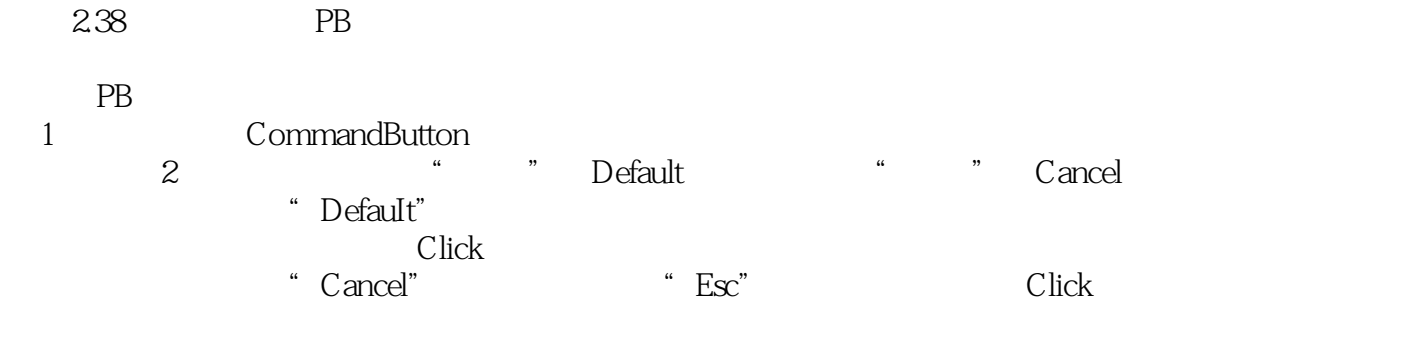

2<br>PictureName" (2) PictureButton

"PictureName"是放在该按钮上的图片文件名;"DisabledName"是当该按钮不可用时显示的图片文

 $Text$ "

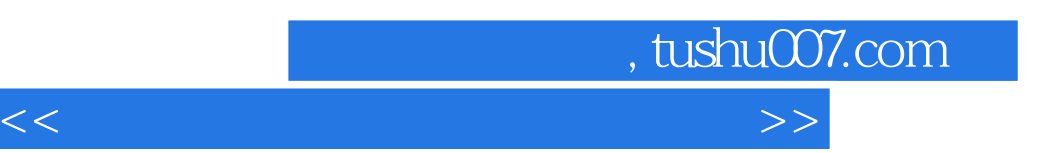

《普通高等院校计算机基础教育系列教材:计算机信息管理基础实验指导》图文并茂、内容简练、容易

*Page 6*

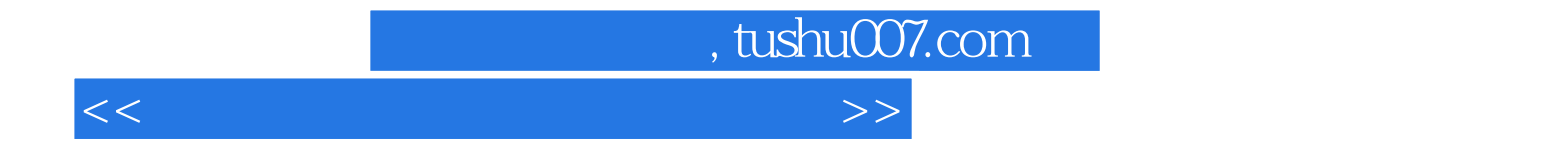

本站所提供下载的PDF图书仅提供预览和简介,请支持正版图书。

更多资源请访问:http://www.tushu007.com